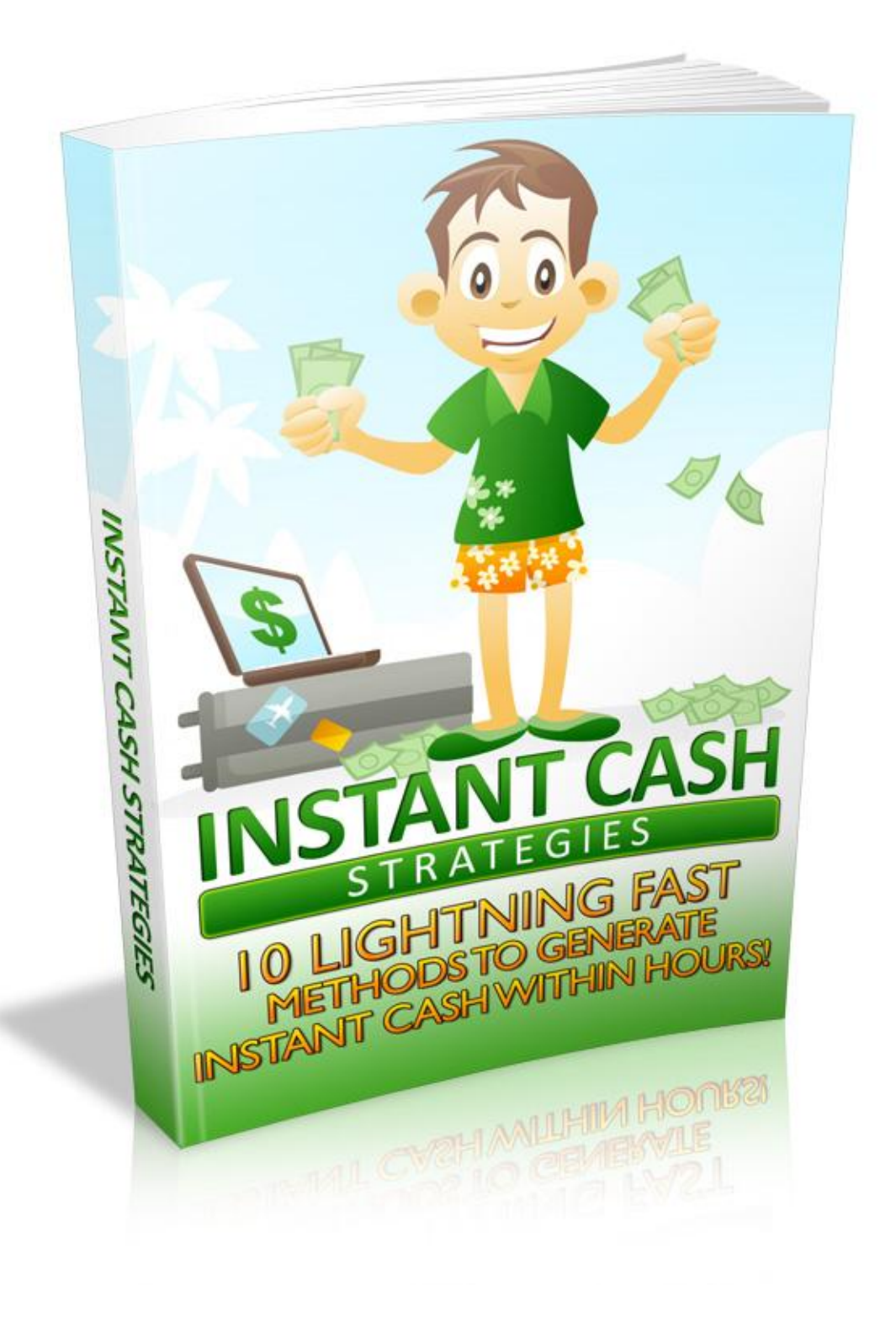

### **Terms and Conditions**

#### **LEGAL NOTICE**

The Publisher has strived to be as accurate and complete as possible in the creation of this report, notwithstanding the fact that he does not warrant or represent at any time that the contents within are accurate due to the rapidly changing nature of the Internet.

While all attempts have been made to verify information provided in this publication, the Publisher assumes no responsibility for errors, omissions, or contrary interpretation of the subject matter herein. Any perceived slights of specific persons, peoples, or organizations are unintentional.

In practical advice books, like anything else in life, there are no guarantees of income made. Readers are cautioned to reply on their own judgment about their individual circumstances to act accordingly.

This book is not intended for use as a source of legal, business, accounting or financial advice. All readers are advised to seek services of competent professionals in legal, business, accounting and finance fields.

You are encouraged to print this book for easy reading.

### **Table Of Contents**

#### **Chapter 1:**

Instant Money

#### **Chapter 2:**

Google's AdSense

#### **Chapter 3:**

Mechanical Turk

#### **Chapter 4:**

Article Writing

#### **Chapter 5:**

Teach

#### **Chapter 6:**

eBooks

#### **Chapter 7:**

Affiliate Marketing

#### **Chapter 8:**

Website Spinning

#### **Chapter 9:**

Technical Services

#### **Chapter 10:**

Some Things to Remember

# Everyone Loves Micro Jobs Start your little business and Join bux.rocks

# Share what you will do for money

**Earn Money in easy steps. Join bux.rocks, create a gig for a Service you can offer and promote your gig. After a Member have buy your gig you can start your work, after finishing we will credit you the money to your account – Payout via Paypal.**

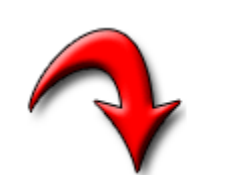

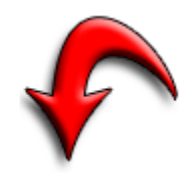

### **Click Here [to start for free](http://www.bux.rocks/)**

### **Introduction**

*This eBook contains some of the best methods you can use to make money online. Instant cash in the shortest possible time. No further introductions are necessary, are they?*

*Just put your feet up and start reading…*

# **Chapter 1:**

Instant Money

### **Summary**

*Generating instant money – everyone's dream, some people's achievement. Can it really be done by all?*

#### **Instant Money**

There are thousands of websites and eBooks that tell you can earn thousands of dollars a day by working online, if you will only buy their eBooks with the magic formula for just 49.99 dollars or so! How much of this is true? There are a lot of scams which spout some lame gibberish once they have relieved you of some hard earned money. Those who fall for such tricks only have themselves to blame. There no shortcuts to riches online. It's just like real life, where you work hard and sensibly and earn your daily bread.

Just as in real life, you have to use the skills that you have and also keep acquiring new ones. Just as in a real-time job, you have to work a certain number of hours a day to earn your online living. And just as in real life, only those workers who study their job well, steer clear of fraudsters and work hard and skillfully will do well and earn a sizeable income online.

The next chapters will take a hard look at the various ways you can earn money online for every hour of work that you put in. There are millions of people all over the world who are already working on these online jobs from the comfort of their homes. You can be your own boss, decide how many hours you want to work and get paid through international systems like PayPal or even by check in your own local currency.

Remember, today's world is a socially networked world. The Net has put a lot of knowledge at your fingertips. Even if you feel you don't have formal degrees and training, if you have the will, you can learn fast. You can use your grasp of English, your ability to use the Internet and your social circle of friends to develop your skills. And then you can quickly start earning on at least some of the areas discussed ahead.

# **Chapter 2:**

Google's AdSense

### **Summary**

*Google AdSense is the online moneymaker's biggest tool. Learn how you can make it yours as well.*

### **Google's AdSense**

One of the most popular advertising programs on the Internet is Google's Adsense. Almost any website you open today has those 'Ads by Google' placed at the left or right or bottom of the page. Sometimes they are even bang in the centre. Every time you click on such an ad, that webmaster is paid a small amount by the advertiser, through Google's AdSense. Every day millions of dollars are being paid out on AdSense clicks through billions of page views. This makes Google's AdSense the most popular Pay per Click (PPC) program in the world today.

The payment per click can range from a few cents to even ten or twenty dollars. Niche content relevant to certain specialized keywords can pay very highly. But merely setting up a website with these high paying keywords and placing AdSense ads on it isn't going to work. The site has to contain information that is valuable to the reader. Only then will it generate enough traffic and genuine ad clicks. If you click on your own ads or ask your friends to deliberately click to benefit you, AdSense admin will knock off the ads from your webpage faster than you can say 'click fraud'!

So it is wise to set up a website or blog based on a subject you like, which is also commercially viable – there have to be some advertisers who would like to place their ads on your pages. Adsense bots will scan your webpages everyday and then place ads relevant to your content.

You can use [blogger.com](http://blogger.com/) to set up a simple blog in three easy steps. Then read up on your subject and write original content. Make sure you mention the keywords relevant to your content. Then generate traffic to your website by emailing your blog link to your friends and ask them to pass it on. Place the link on your friends' websites too and also take part in forums connected to your topic.

Use a traffic monitoring website like Sitemeter.com to check on how much page views and hits you get every day. Your AdSense account page will also tell you how many clicks have been made and how much you have earned. You can receive your payment by various methods as explained on your account page. AdSense also has good advice on how to place the ads for maximum profitability.

So get started with your blog or website and power it up with Google AdSense!

# **Chapter 3:**

Mechanical Turk

### **Summary**

*An introduction to the Mechanical Turk… Read on.*

### **Mechanical Turk**

Ever wondered how you could make some extra dollars in your spare hours? Mechanical Turk offers you just that.

This website is owned by Amazon, the online marketing giant. Mturk.com displays thousands of HITs (Human Intelligence Tasks) on its pages. These tasks range from simple to complex and the payment for doing them also ranges from a few cents upto even tens of dollars. The simpler tasks can involve taking a survey or writing a few paragraphs on a given subject or commenting on a particular forum. The more complex ones can require some web design or writing entire reports or doing some market research. There are also audio transcription jobs that can fetch you a few dollars for transcribing 5-10 minutes long audio clips into text.

Mturk is a great way to train up for more specialized online jobs. If you start writing a few 100 or 200 word articles here, you can gain the skills and confidence to take up larger freelance writing assignments on sites like ODesk, Elance and GetAFreelancer, which we will discuss in the next chapters.

If you get the hang of audio transcription and become reasonably accurate and fast enough, you can eventually move on to fulltime medical or legal transcription which are high paying fields. You have to train up for these specialized areas, but Mechanical Turk gives you a good start with simple tasks.

Within a few hours or days, your work is checked and payment is credited to your Mturk account. The trick is to be on the lookout for high paying tasks, where for example you earn a couple of dollars for a survey which takes only a few minutes. Or writing a 400 word article on Tourism in Iceland which earns you 3 dollars! Even if you are not familiar with the topic, you can quickly read up on the Net and make a fairly decent and factual presentation. After all that's what many journalists and media writers are doing today!

Payments are made by checks in local currency (for certain countries) or transferred to your bank account, or you can use the money in your account to purchase goods from Amazon.com.

A good way to get started on thousands of easy tasks and train up for bigger things to come! Don't let a spare hour go to waste. Become a Turker today. And don't forget to browse a good Turker forum for the latest buzz and loads of good and useful advice.

# **Chapter 4:**

Article Writing

### **Thank You for previewing this eBook**

You can read the full version of this eBook in different formats:

- > HTML (Free /Available to everyone)
- PDF / TXT (Available to V.I.P. members. Free Standard members can access up to 5 PDF/TXT eBooks per month each month)
- Epub & Mobipocket (Exclusive to V.I.P. members)

To download this full book, simply select the format you desire below

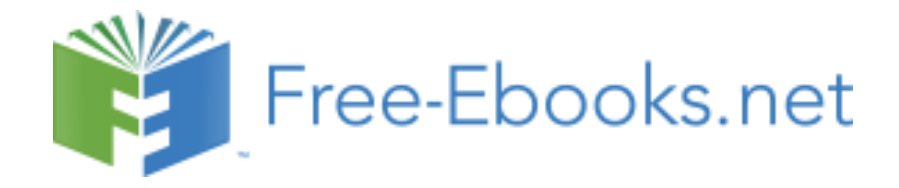